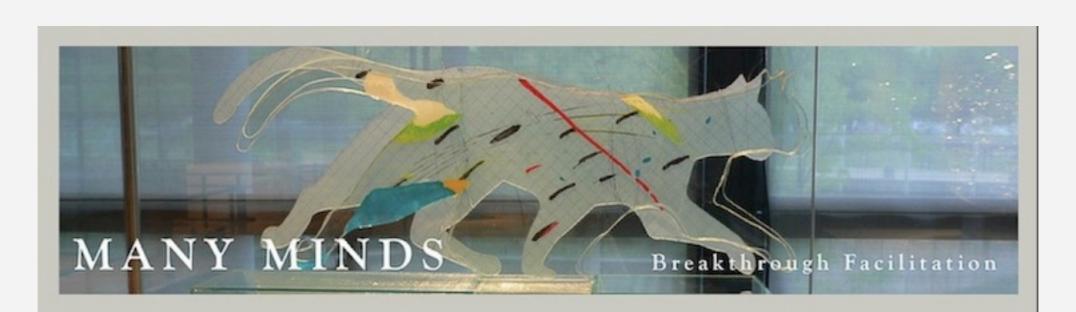

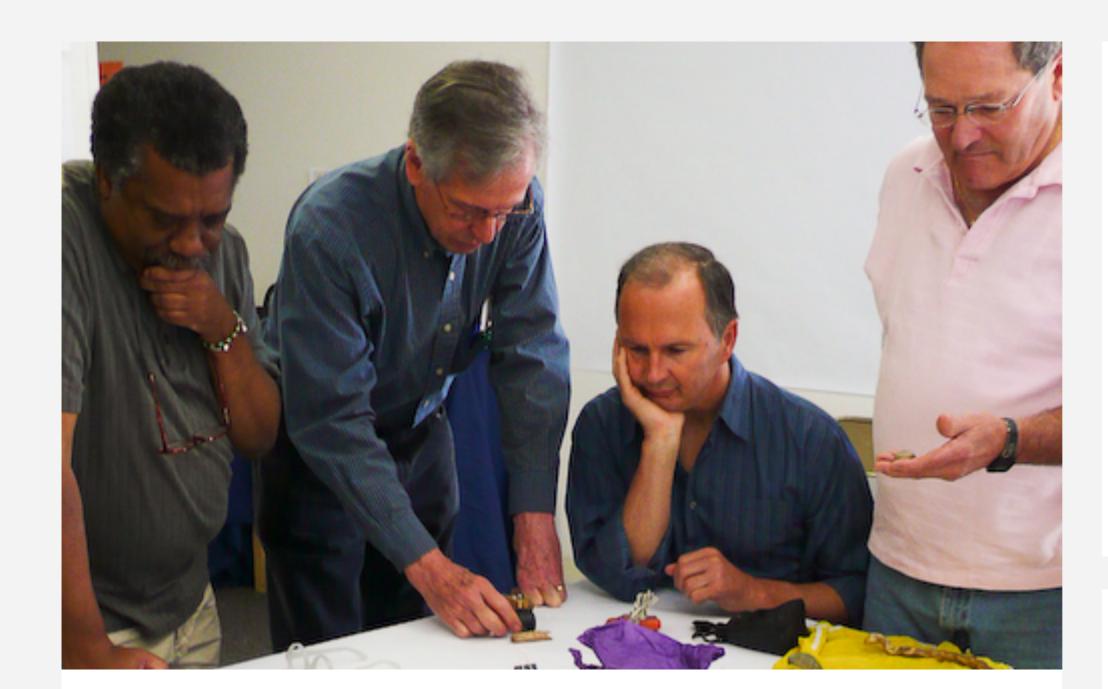

KINESTHETIC MODELING (KM)

# **COACHES** use Kinesthetic Modeling

ON APRIL 4, 2009 BY ADMIN

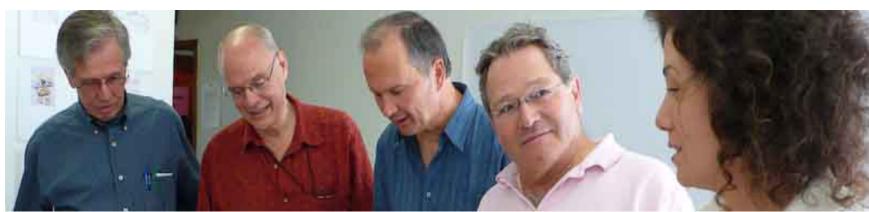

Coaches try KM by the Bay, Berkeley Marina, March 28, 2009 – Geoff Ball, John Ward, Charles Tack, Chance Massaro and Elena DuCharme discuss the debriefing of a model. Seven others participated in the workshop.

Coaches can use Kinesthetic Modeling, especially at the beginning of a relationship, to quickly discover the "issues beneath the issues" that their client brings. The surprise factor in the modeling activity disarms the conscious mind. Workshop participants saw how ordinary objects can be more powerful than words; and that the more time people spend mulling over seemingly contradictory images, the greater their opportunity to make new connections. KM deliberately thwarts our conscious mind's natural tendency to jump to conclusions and actions that only reflect the things that we already know. The session was an opportunity for coaches to literally get their hands on KM and discover the value it can bring to their practices.

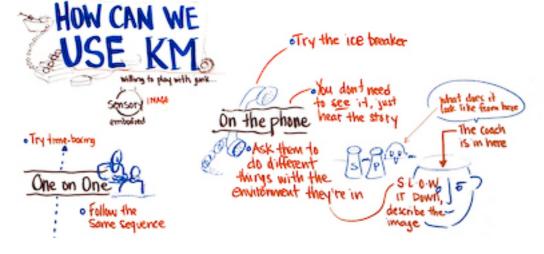

The shocker for me, came when someone said, "Most of my work with clients is conducted on the phone. How can I possibly use KM in that situation." I was stumped, exhibiting a perfect case of founder's blindspot, I said flatly, "I can't see how". Chance Massaro didn't even hesitate. He explained that in his latest most interesting work coaching elders on the phone he often asks them to rearrange the objects in front of them on the table. "They get a lot out of it; and *I don't need to see the model*. I just ask them to tell me what they are now seeing." The important thing, it turns out, is what the client gets out of the process. I've always known that the models are just temporary frameworks for deepening one's thought processes. But, the old sculptor in me is so secretly enthralled by and attached to the eloquent little worlds that people create when they model that I couldn't bear not to see them. So now, having taken some of my own medicine I now know: **YOU CAN FACILITATE A KINESTHETIC MODELING EXPERIENCE ON THE PHONE.** Thanks Chance!

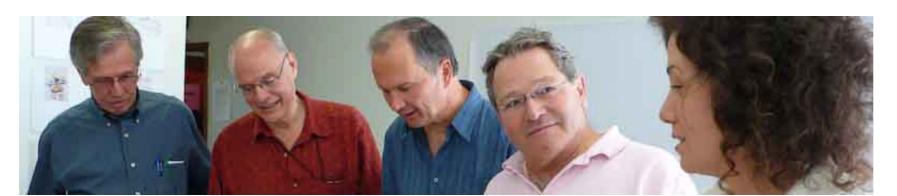

KM induces a quiet pondering mind state that is hard to achieve, even in rich dialogue. Here, Vance Williams, Geoff Ball, Charles Tack and Chance Massaro pore over their model. One participant called it, "the glow around the unconscious".

Thanks to Julie Gieseke who helped organize the workshop. She captured much of the session graphically. You can see one of her charts above.

# Leave a Reply

Logged in as John Ward. Log out?

Comment

Comment

#### **Archives**

June 2010
April 2010
January 2010
August 2009
July 2009
June 2009
April 2009
March 2009
February 2009
January 2009

### Calendar

SEPTEMBER 2023

| M     | Т  | W  | Т  | F  | S  | S  |
|-------|----|----|----|----|----|----|
|       |    |    |    | 1  | 2  | 3  |
| 4     | 5  | 6  | 7  | 8  | 9  | 10 |
| 11    | 12 | 13 | 14 | 15 | 16 | 17 |
| 18    | 19 | 20 | 21 | 22 | 23 | 24 |
| 25    | 26 | 27 | 28 | 29 | 30 |    |
| « Jun |    |    |    |    |    |    |

### Categories

Kinesthetic Modeling (KM) Uncategorized